## Quelques programmes en mode graphique

### **1** Tracer 3 cercles concentriques sur une toile de taille  $700 \times 700$

- le premier de taille  $500\times300$
- 
- **<sup>3</sup>** Tracer deux cercles à l'intérieur d'un rectangle. Les deux
- 

すロト (御) すきとすきと

**12/32**

 $290$ 

## Quelques programmes en mode graphique

**1** Tracer 3 cercles concentriques sur une toile de taille 700×700

- **<sup>2</sup>** Tracer deux rectangles emboités :
	- le premier de taille  $500\times300$
	- $\bullet$  le deuxième de taille 400 $\times$ 200

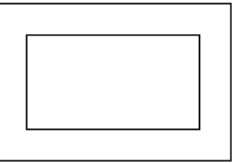

- **<sup>3</sup>** Tracer deux cercles à l'intérieur d'un rectangle. Les deux
- 

## Quelques programmes en mode graphique

**1** Tracer 3 cercles concentriques sur une toile de taille 700×700

- **<sup>2</sup>** Tracer deux rectangles emboités :
	- le premier de taille  $500\times300$
	- $\bullet$  le deuxième de taille 400 $\times$ 200

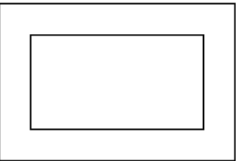

- **<sup>3</sup>** Tracer deux cercles à l'intérieur d'un rectangle. Les deux cercles doivent se toucher
- **<sup>4</sup>** Utiliser l'instruction arc(....) pour tracer un demi-cercle.

## Des dessins en couleurs

- La couleur du dessin suivant est réglé par l'instruction stroke(rouge, vert, bleu) où rouge, vert et bleu representent des nombres de 0 à 255
- **.** Utiliser fill (rouge, vert, bleu) pour indiquer la couleur de remplissage de la figure (ellipse, rectangle, triangle)

**13/32**

K ロ ▶ K @ ▶ K 로 ▶ K 로 ▶ 『 로 │ K 9 Q @

**• Tester aussi** noStroke(); et strokeWeight(...);

Réaliser un par un les dessins ci-dessous

## Des dessins en couleurs

- La couleur du dessin suivant est réglé par l'instruction stroke(rouge, vert, bleu) où rouge, vert et bleu representent des nombres de 0 à 255
- **· Utiliser** fill (rouge, vert, bleu) pour indiquer la couleur de remplissage de la figure (ellipse, rectangle, triangle)
- **Tester aussi** noStroke(); et strokeWeight(...);
- Réaliser un par un les dessins ci-dessous

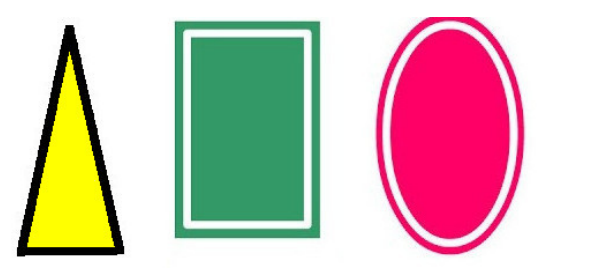

Objectif : tracer plusieurs cercles à des positions aléatoires

- Rappel :  $r$ andom(x) renvoie une valeur aleatoire de 0 à  $x$
- Syntaxe boucle:  $for(int i=1; i<=100; i++)$   $\{... \}$ 
	- **<sup>1</sup>** Ajouter de la couleur : le premier cercle doit être rouge et ensuite la couleur doit glisser graduellement vers bleu
	- **<sup>2</sup>** Mélanger les figures : d'abord un cercle, ensuite un rectangle, ensuite un cercle, rectangle, cercle, rectangle, . . .
	-

Objectif : tracer plusieurs cercles à des positions aléatoires

- Rappel :  $r$ andom(x) renvoie une valeur aleatoire de 0 à  $x$
- Syntaxe boucle:  $for(int i=1; i<=100; i++)$   ${...}$ 
	- **<sup>1</sup>** Ajouter de la couleur : le premier cercle doit être rouge et ensuite la couleur doit glisser graduellement vers bleu
	- **<sup>2</sup>** Mélanger les figures : d'abord un cercle, ensuite un rectangle, ensuite un cercle, rectangle, cercle, rectangle, . . .
	-

Objectif : tracer plusieurs cercles à des positions aléatoires

- Rappel :  $r$ andom(x) renvoie une valeur aleatoire de 0 à  $x$
- Syntaxe boucle:  $for(int i=1; i<=100; i++)$   ${...}$ 
	- **<sup>1</sup>** Ajouter de la couleur : le premier cercle doit être rouge et ensuite la couleur doit glisser graduellement vers bleu
	- **<sup>2</sup>** Mélanger les figures : d'abord un cercle, ensuite un rectangle, ensuite un cercle, rectangle, cercle, rectangle, . . .

**14/32**

K ロ ▶ K @ ▶ K 할 ▶ K 할 ▶ 이 할 → ⊙ Q @

**<sup>3</sup>** Écrire un nouveau programme pour réaliser un dégradé

### <span id="page-8-0"></span>**<sup>1</sup>** [Les premiers programmes/dessins en langage](#page--1-0) Processing

**<sup>2</sup>** [Comprendre l'ordinateur : notions d'architecture](#page-8-0)

[Les couches et les fonctions de base d'un ordinateur](#page-10-0)

**15/32**

 $298$ 

K ロ ▶ K 優 ▶ K 결 ▶ K 결 ▶ ○ 결 ..

- **[Mémoires et Processeur](#page--1-0)**
- Du langage processing [à la couche matérielle](#page--1-0)

## Comprendre la machine informatique

Pour comprendre le fonctionnement des ordinateurs, on va étudier :

- **1** architecture des ordinateurs
- **<sup>2</sup>** systèmes d'exploitation (prochain cours)
- **<sup>3</sup>** réseaux
	- Le terme « machine » ou «ordinateur » est à prendre dans son sens le plus large : « machine électronique capable d'exécuter des opérations arithmétiques et logiques »
	- **Il peut désigner aussi bien un ordinateur de bureau ou por**table (PC, Mac), un serveur de calcul ou encore un terminal mobile de type tablette ou smartphone.

### <span id="page-10-0"></span>**<sup>1</sup>** [Les premiers programmes/dessins en langage](#page--1-0) Processing

**17/32**

 $298$ 

K ロ K K 個 K K 差 K K 差 K … 差

#### **<sup>2</sup>** [Comprendre l'ordinateur : notions d'architecture](#page-8-0) [Les couches et les fonctions de base d'un ordinateur](#page-10-0) **• [Mémoires et Processeur](#page--1-0)** Du langage processing [à la couche matérielle](#page--1-0)  $\bigcirc$

# Machine informatique : couches génériques

### Couche logicielle

des programmes qui permettent à l'utilisateur de réaliser des taches, y compris processing et java

### Couche Système d'Exploitation

dirige l'utilisation des ressources de la machine par les programmes de la couche logicielle

### Couche Matérielle

la machine physique y compris le processeur (CPU), la mémoire vive (RAM), disques durs, clés USB, imprimantes, etc.

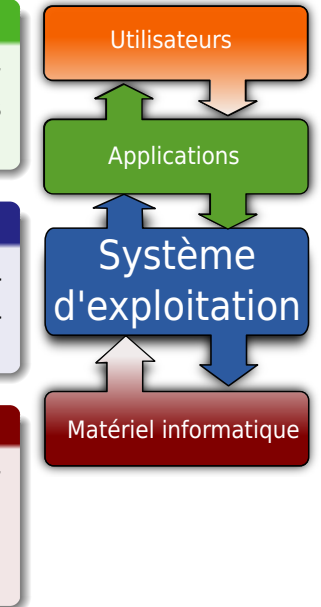

# Fonctions du système d'exploitation (OS)

Le système d'exploitation : aussi appelé OS, de l'anglais Operating System.

### OS = Interface entre le matériel et les logiciels

Ressources matérielles : Processeur, mémoire vive (RAM), fichiers, réseaux, interface graphique utilisateur, périphériques, disques durs, contrôle d'accès pour plusieurs usagers simultanément, etc.

### Principaux OS

- Linux/Unix ses distributions (Ubuntu, Suze, Debian)
- Windows 95, Windows Vista, Windows 7, etc.
- MacOS, Android (basés sur des noyaux Linux)

# Composants couche physique (hardware)

- le processeur exécute les instructions machine, c'est le cerveau du système
- les mémoires vives (RAM, cache) stockent les données et les instructions
- le bus permet le transfert de données entre les différents composants
	- souvent implémenté sur la carte mère.

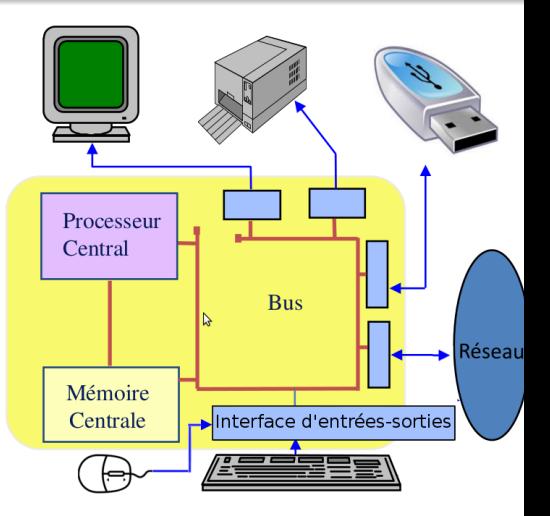

les périphériques : disques durs , clés USB, imprimantes, moniteur (écran), clavier, souris, cartes d'extension (graphique), manettes de jeu, lecteurs de CD/DVD, etc.